#### Technologie internetowe Bootstrap

Paweł Rajba [pawel@cs.uni.wroc.pl](mailto:pawel@cs.uni.wroc.pl) [http://pawel.ii.uni.wroc.pl/](http://itcourses.eu/)

 $\circ$ 

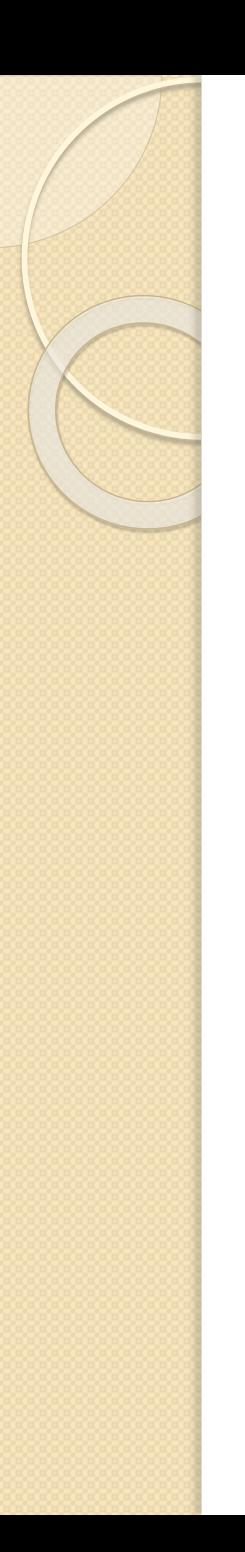

# Plan wykładu

- Wprowadzenie
- Szablon strony
- Grid system
- Komponenty
- Przykładowe szablony

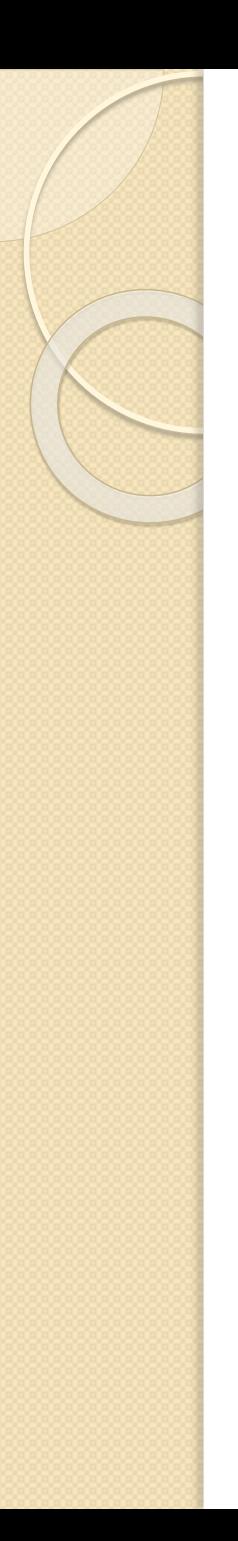

# Wprowadzenie

- Biblioteka wpierająca tworzenie stron typu mobile first opartych o RWD
- Bardzo popularna, rozwijana jako open source
- Zestaw predefiniowanych klas wspierających różne obszary, np.
	- Budowanie szablonu
	- Nawigacja
	- Formatowanie zdjęć
	- Elementy animowane
- Strona główna: <https://getbootstrap.com/>

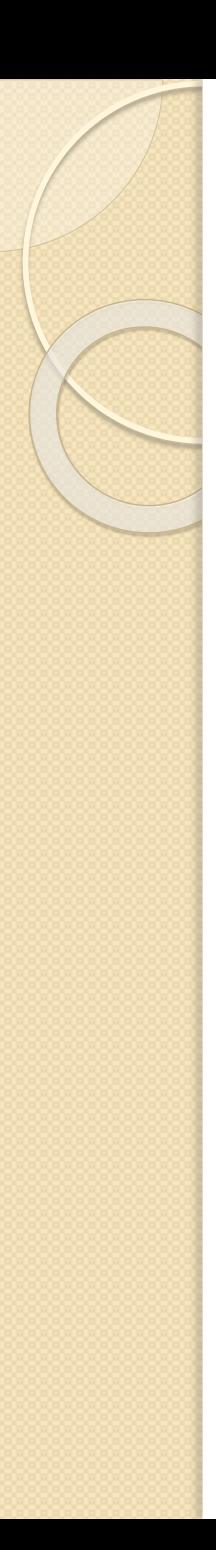

### Szablon strony

- Bootstrap przewiduje następujące wartości brzegowe dla różnych urządzeń (tzw. Visual Breakpoints)
	- Extra small: <576px
	- Small: ≥576px
	- Medium: ≥768px
	- Large: ≥992px
	- Extra large: ≥1200px

### Szablon strony

- Dwie główne klasy kontenerów
	- .container
		- Szerokość dokładnie określona przez visual breakpoint
	- .container-fluid
		- Wypełnia całą szerokość okna (dokładniej: viewport)

## Grid system

- Struktura strony jest następująca:
	- Kontener zawiera wiersze (klasa .row)
	- Wiersz zawiera **12** kolumn (klasa .col)
- Każdy rodzaj urządzeń ma własny zestaw klas CSS:
	- .col-, .col-sm-, .col-md-, .col-lg-, .col-xlktóry aplikuje się do danego typu i większych
- Przykładowo:
	- .col-md-4 aplikuje się do urządzeń medium, large i extra large, ale nie do extra small i small
- Całość jest oparta o flexboxa

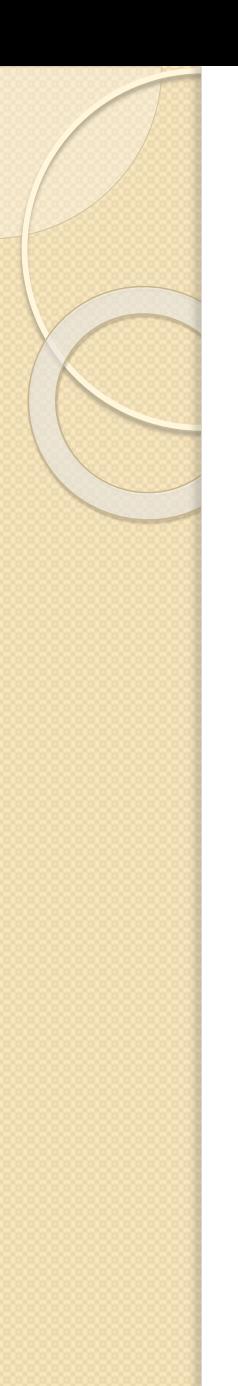

# Grid system

#### Podsumowanie

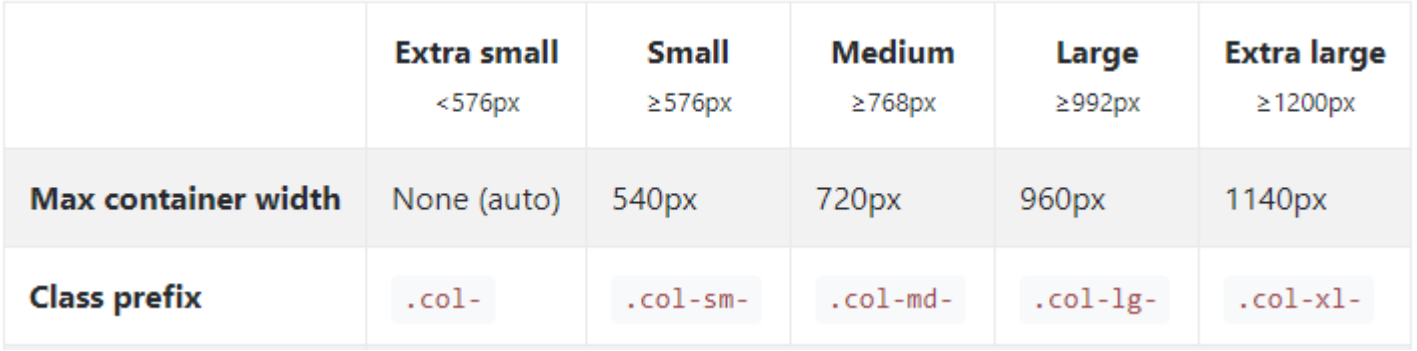

- Oglądamy przykłady na stronie:
	- <https://getbootstrap.com/docs/4.0/layout/grid/>
- Ciekawe artykuł:
	- [https://medium.com/wdstack/how-the-bootstrap](https://medium.com/wdstack/how-the-bootstrap-grid-really-works-471d7a089cfc)grid-really-works-471d7a089cfc

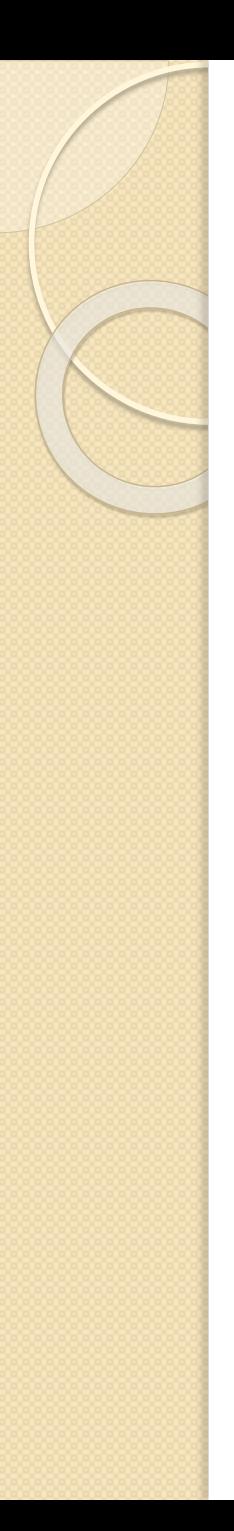

### Komponenty

- Elementy, który można wykorzystać do budowy strony
- Wspierają wiele obszarów, przyjrzymy się komponentom nawigacji
	- Breadcrumb
	- Navs ◦ Navbar
	- Scrollspy
- Oglądamy:

**Alerts** Badge

Components

**Breadcrumb** 

**Buttons** 

**Button** group

Card

Carousel

Collapse

**Dropdowns** Forms

Input group

Jumbotron

List group

Modal Navs

Navbar

Pagination

Popovers

Progress

Scrollspy

Tooltips

<https://getbootstrap.com/docs/4.0/components/navs/>

# Przykładowe szablony

- Na stronie Bootstrapa dostępne są przykładowe szablony:
	- <https://getbootstrap.com/docs/4.0/examples/>

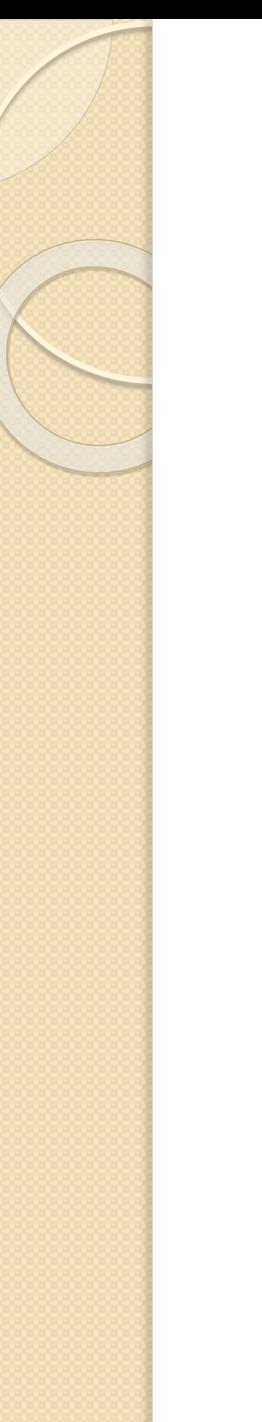

#### Inne rozwiązania

 Są dostępne serwisy, na których możemy utworzyć responsywny serwis, np. <https://www.strikingly.com/>

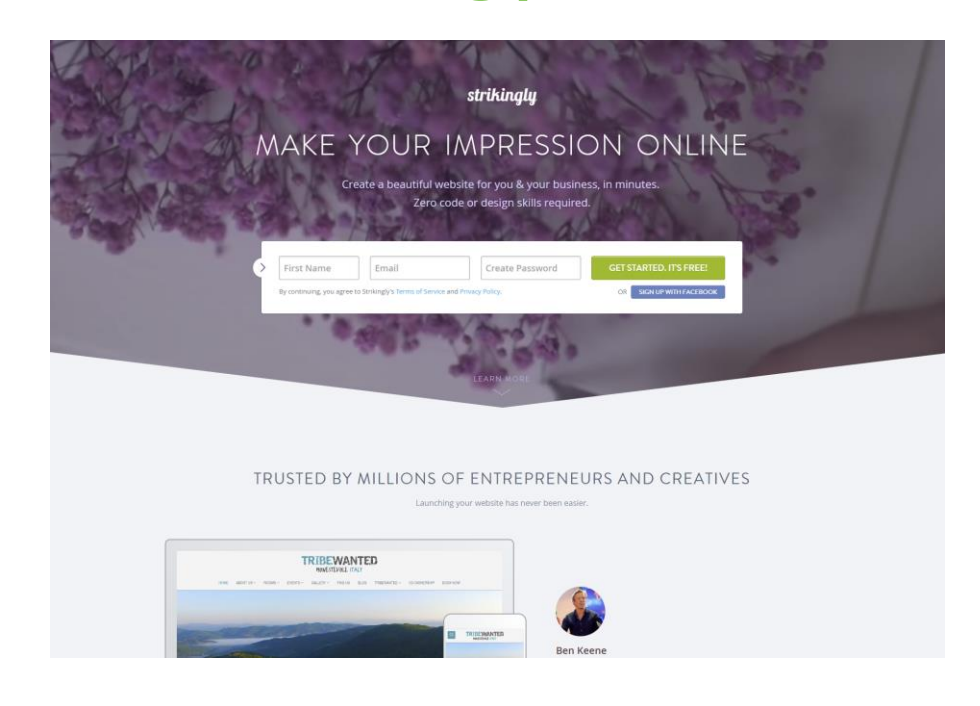

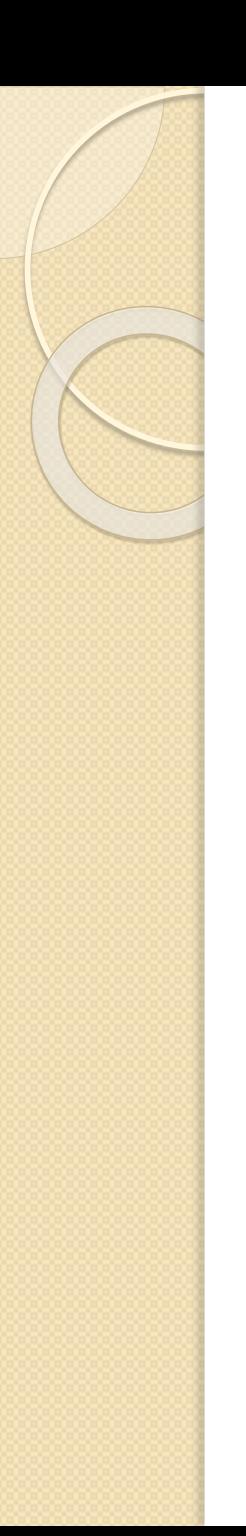

#### References

- Strona Bootstrapa
	- <https://getbootstrap.com/>
- Kurs Bootstrapa an W3Schools
	- <https://www.w3schools.com/bootstrap/default.asp>
- Bootstrap Grids
	- [https://medium.com/wdstack/how-the-bootstrap-grid](https://medium.com/wdstack/how-the-bootstrap-grid-really-works-471d7a089cfc)really-works-471d7a089cfc